# *Roteiro do Vendedor Externo / ERC Eficiente*

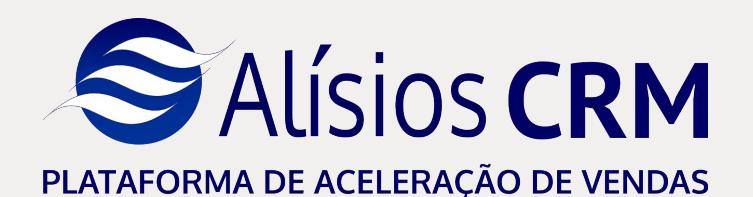

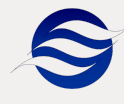

1

*O Trabalho Planejado proporciona melhores vendas*

### **Não subestime o cliente**

O cliente tem cada vez mais conhecimento, dos fornecedores, produtos e dos preços.

Na venda recorrente, preço, qualidade, e conveniência de compra do cliente são determinantes.

### **Valorize a estratégia de abordagem**

Se dispuser de informações, considere avaliar a história de negócios do cliente com a empresa antes **do** contato.

Tenha claro o pedido minimo que o cliente deve fazer, a iniciativa deve ser do vendedor.

### **Seja um co-criador de valor para o cliente**

Entenda as necessidades e pense como um gestor do cliente.

Facilite a aquisição dos seus produtos.

Se tiver oportunidade, empreenda uma abordagem consultiva que beneficie o cliente, faça com que ele perceba o quanto os seus produtos agregam ao negócio dele.

### **Capte pedidos mais rentáveis**

Foque na busca de pedidos melhores, com mais itens e com menores descontos.

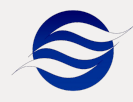

*Um Método de Trabalho, simples e objetivo, traz rapidez e alta produtividade*  **para a equipe** Adicione mais itens ao pedido

### **Revise suas pendências**

Avalie seus compromissos assumidos (agenda), tarefas não realizadas que estão prestes a comprometer o seu trabalho, principalmente as cotações e orçamentos **pendentes** de fechamento, os quais, possivelmente, vão gerar vendas.

### **Planeje a abordagem ao cliente**

Escolha o cliente a ser contatado.

Faça uma avaliação das informações e monte o seu "Pitch de Vendas", o seu discurso, a sua **pegada**, e tenha em mente o pedido que você gostaria que o cliente fizesse.

### **Capte os pedidos de forma objetiva**

Contacte o cliente tendo em mente os volumes e valores que pretende vender. Capte as necessidades do cliente e crie o pedido "inicial", acompanhando os volumes comprados e preços praticados.

Sempre que possível, utilize os recursos que podem aumentar os itens nos pedidos.

Recuperação de Saldos, Cross Selling, Up Selling, Mais Comprados, Produtos equivalentes.

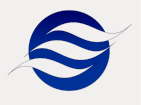

### **PASSO 1: AVALIE A SUA AGENDA Compromissos agendados devem ser respeitados**

**Prepare-se para o contato** *Acompanhe seus agendamentos, pois é possível que o cliente esteja esperando o seu contato.*

➥No quadro "Meus Agendamentos" pode-se identificar o número de compromissos dia a dia, e os dias seguintes.

➥Click no gráfico para ver o detalhamento de sua agenda, leia o que foi registrado e prepare-se para o contato.

➥Contacte o cliente.

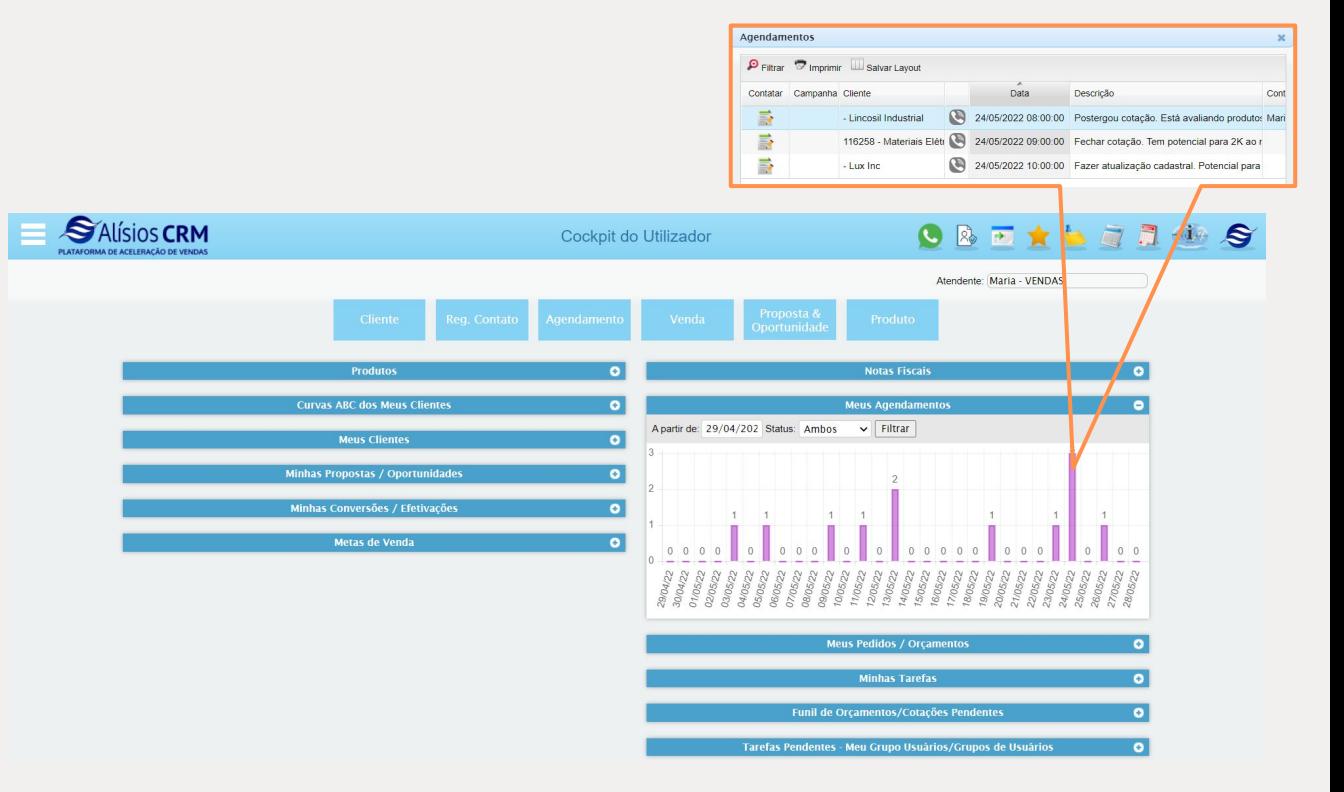

### **PASSO 2: AVALIE AS COTAÇÕES / ORÇAMENTOS PENDENTES Oportunidades de vendas não podem ser esquecidas**

**Prepare-se para o contato** *Se existirem orçamentos ou cotações pendentes, de prioridade, estas são oportunidades de vendas mais prontas.*

➥Abra o quadro "Funil de Orçamentos/Cotações Pendentes" e avalie se existem cotações que já podem ser abordadas para conversão em pedido.

➥Avalie quem são os clientes que têm cotação.

➥Avalie os itens da cotação.

➥Se fizer o contato com o cliente e o mesmo for bem sucedido abra diretamente o formulário de vendas e converta a cotação em pedido.

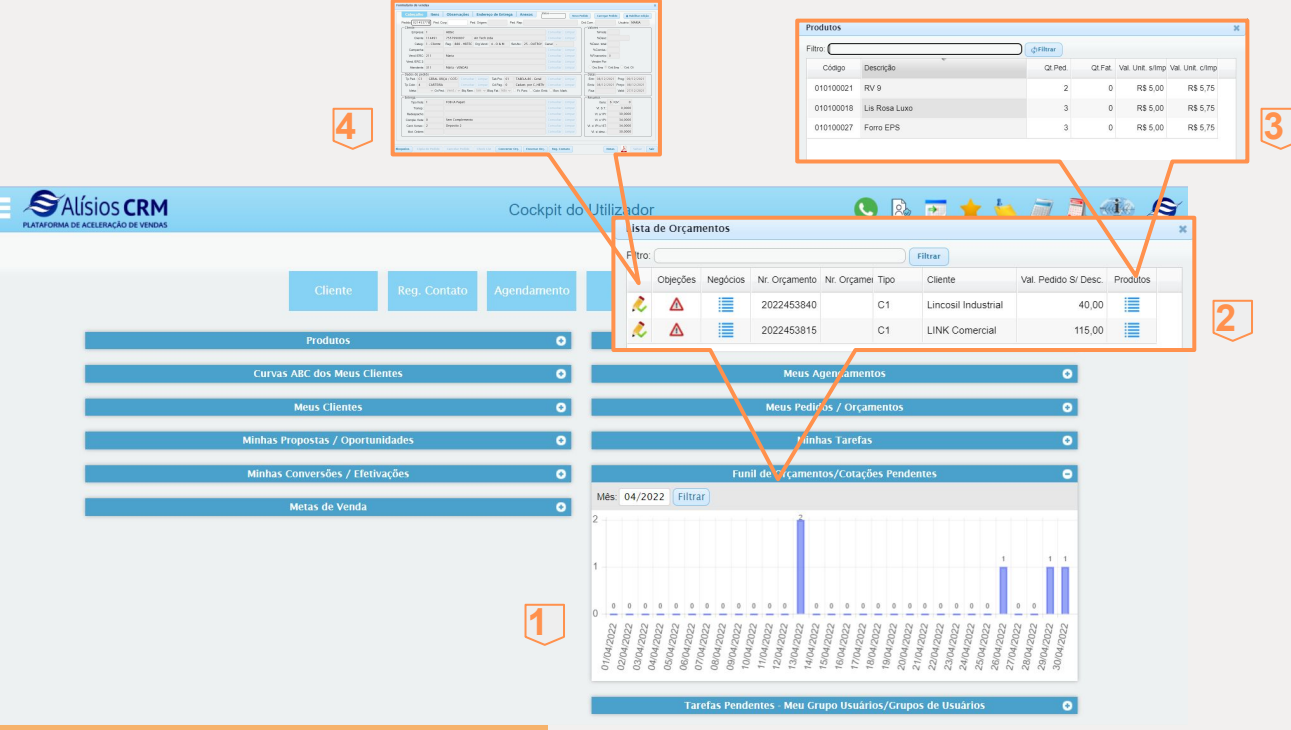

#### *IMPORTANTE*

Todas as cotações controladas pela aplicação (sem controles manuais por parte dos vendedores/ERCs).

### **PASSO 3: AVALIE SUA CARTEIRA DE CLIENTES E ESCOLHA O CLIENTE A SER CONTATADO / VISITADO**

### **Algumas sugestões de critérios de avaliação e escolha do cliente a ser contatado/visitado**

- ➥Tendência de compra, para abordar clientes que estão sendo perdidos?
- ➥Data de último pedido?
- ➥Frequência de compra mais próxima (FRV)?
- ➥Situação geográfica ?
- ➥Outras opções de filtros na carteira.

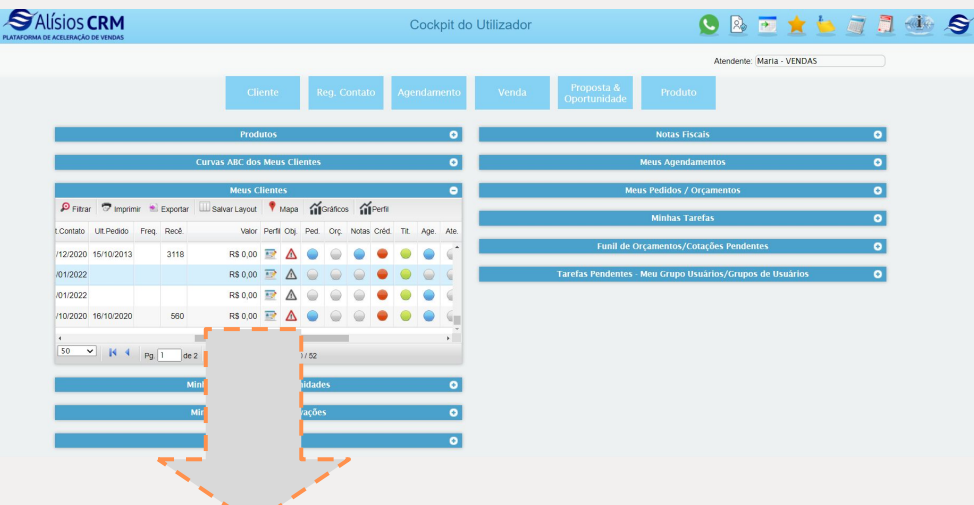

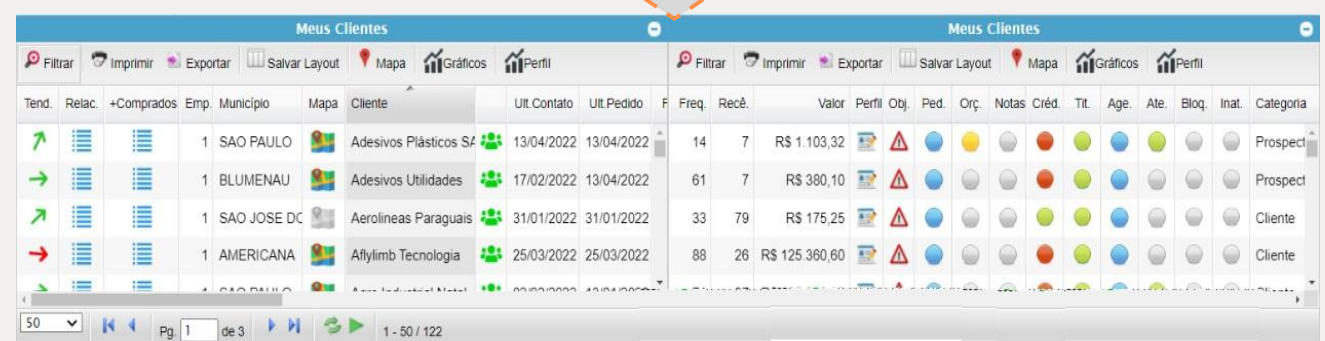

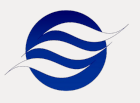

### **PASSO 4: PLANEJE ABORDAGEM AO CLIENTE QUE VAI SER CONTATADO / VISITADO**

### **Prepare-se para o contato**

*Definido o cliente, avalie suas informações para planejar e montar o "pitch de vendas".*

- ➥Avalie o histórico de relacionamento;
- ➥Avalie quais são os itens mais comprados pelo cliente, aqueles que não podem ficar fora dos pedidos;
- ➥Identifique a localização pelo mapa do Google (opcional);
- ➥Veja quem são as pessoas de contato no cliente;
- ➥Veja quando foi o último pedido;
- ➥Avalie os indicadores RFV;
- ➥Avalie a informação de perfil;
- ➥Avalie as objeções a compra;
- ➥Avalie os conteúdos dos

"semáforos", podem indicar problemas ou oportunidades de venda.

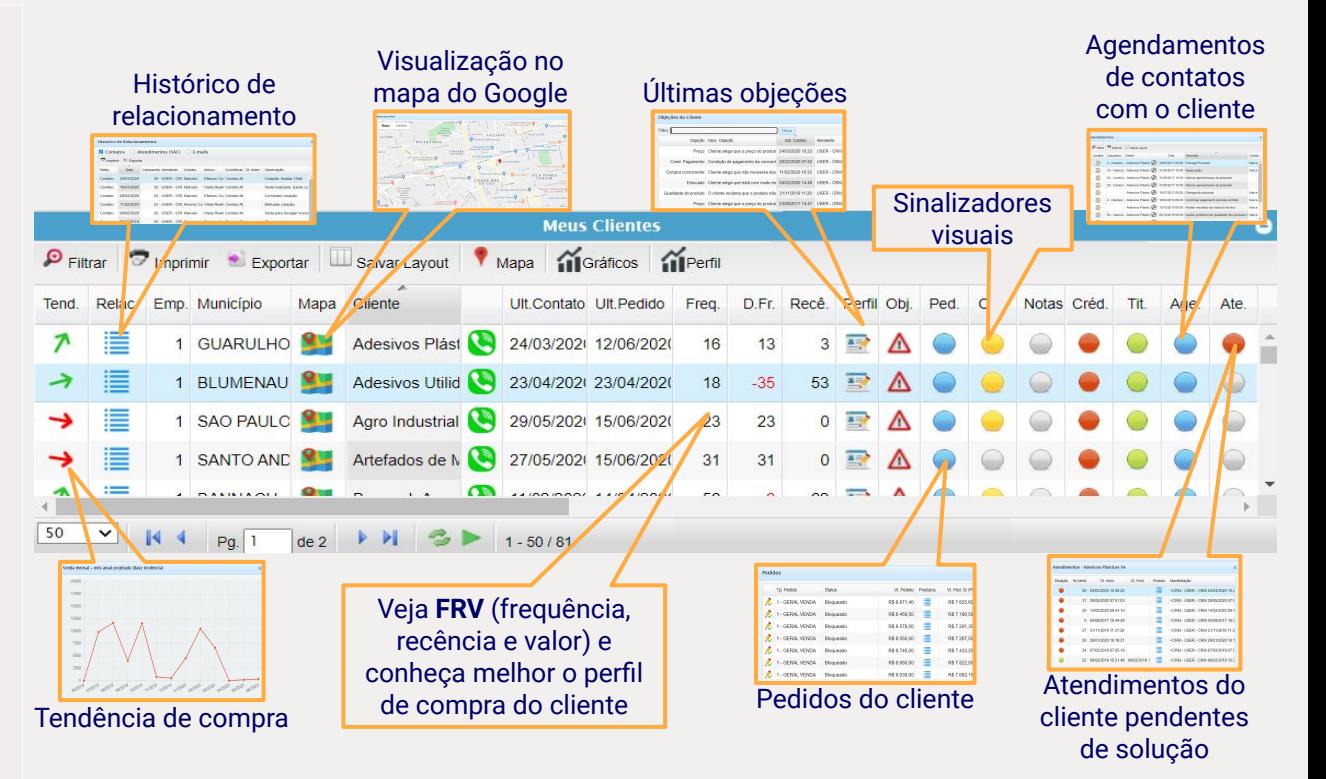

6

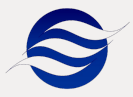

### **PASSO 5: CAPTE O PEDIDO**

### **Faça as ofertas de seus produtos**

*Aborde o cliente com seu "Pitch de Vendas" definido; O que pretende vender? O quanto pretende vender? Como superar as objeções? …*

- ➥Identifique as necessidades iniciais do cliente .
- ➥ Faça a inserção da quantidade do item, preço e desconto, se cliente tiver tabela de preço associada os valores são calculados de forma automática.
- ➥Observe as quantidades compradas e os preços praticados nos itens em compras anteriores:
- **a)** Quantidades compradas reduzidas, indica a redução de compra deste item pelo cliente, questione o motivo.
- **b)** Preços praticados reduzindo podem indicar que o cliente só compra com desconto, prepare-se, disponha de argumentos para não dar descontos excessivos.

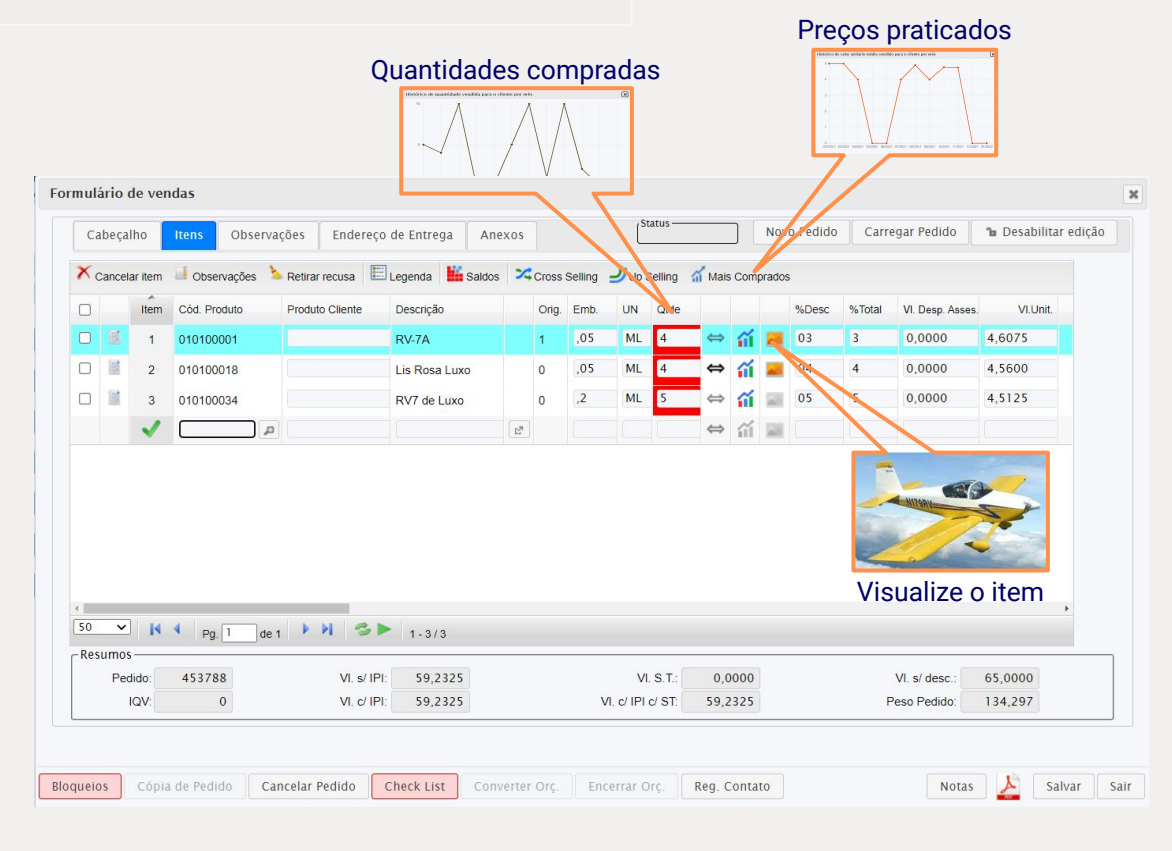

## **PASSO 6: AUMENTE O NÚMERO DE ITENS NO PEDIDO**

#### **Melhore o pedido**

*Antes de encerrar o pedido, avalie os recursos que podem aumentar o número de itens do pedido.*

➥Verifique se existem saldos não atendidos em pedidos anteriores e que podem ser adicionados ao pedido.

- ➥Avalie se existem itens com alta correlação de venda e que não estão no pedido.
- ➥Avalie se você pode oferecer, adicionalmente, uma linha de produtos com maior valor agregado.

➥Compare se os itens "Mais Comprados" pelo cliente estão presentes no pedido.

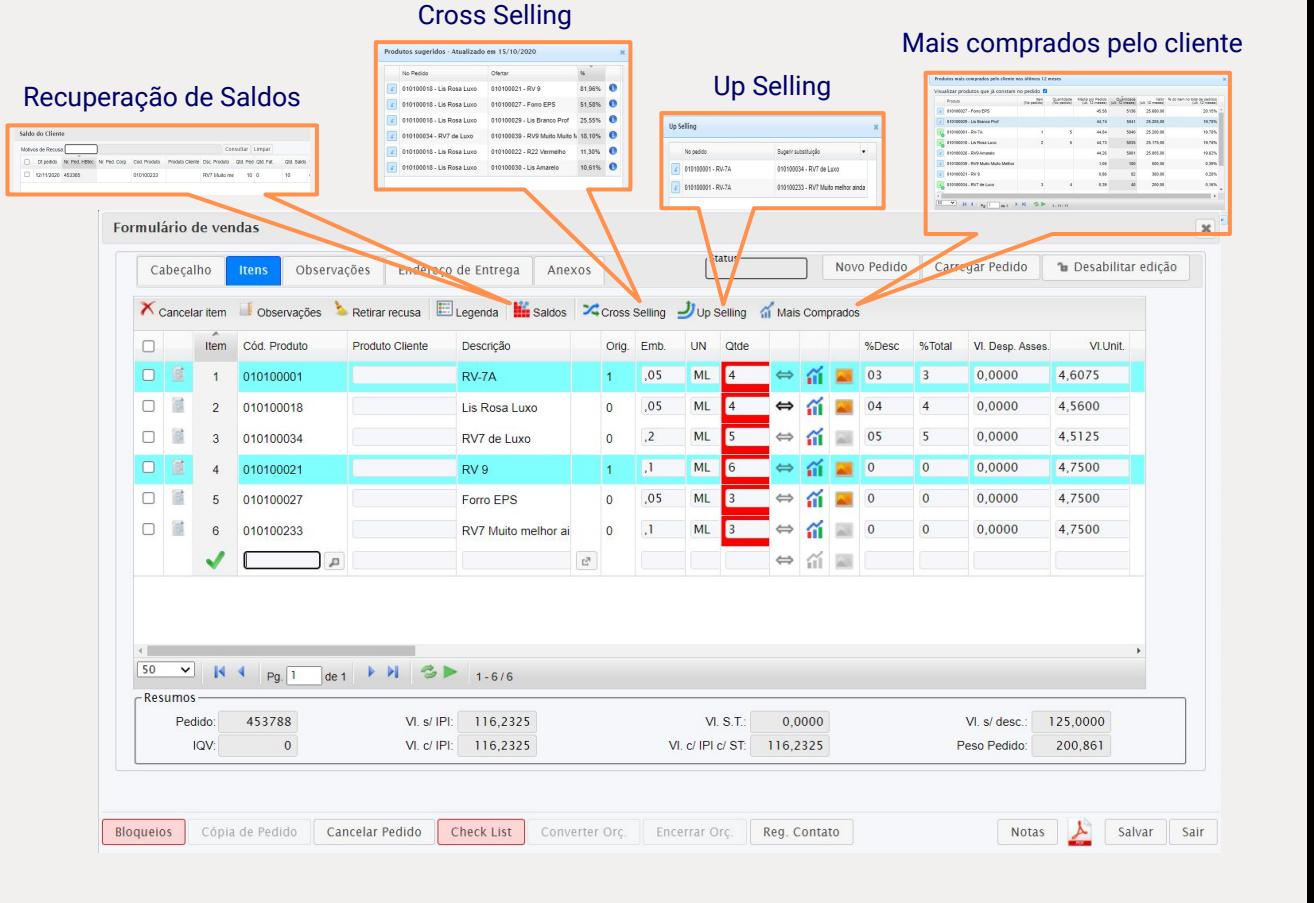

#### 8

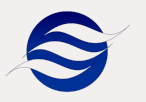

### **PASSO 7: REGISTRE O OCORRIDO NA VENDA**

### **Mantenha o relacionamento com o cliente atualizado**

*Informações relevantes obtidas no processo de vendas devem ser registradas. Elas vão compor o histórico de relacionamento da empresa com o cliente, além de preparar o vendedor para o próximo contato.*

*Antes de passar para a próxima atividade.*

➥No rodapé do pedido, clique no botão "Reg. Contato" e registre as informações relevantes obtidas no contato com o cliente.

➥Se a situação exigir, utilize o botão de "Salvar e Agendar" e já faça um agendamento futuro com o cliente.

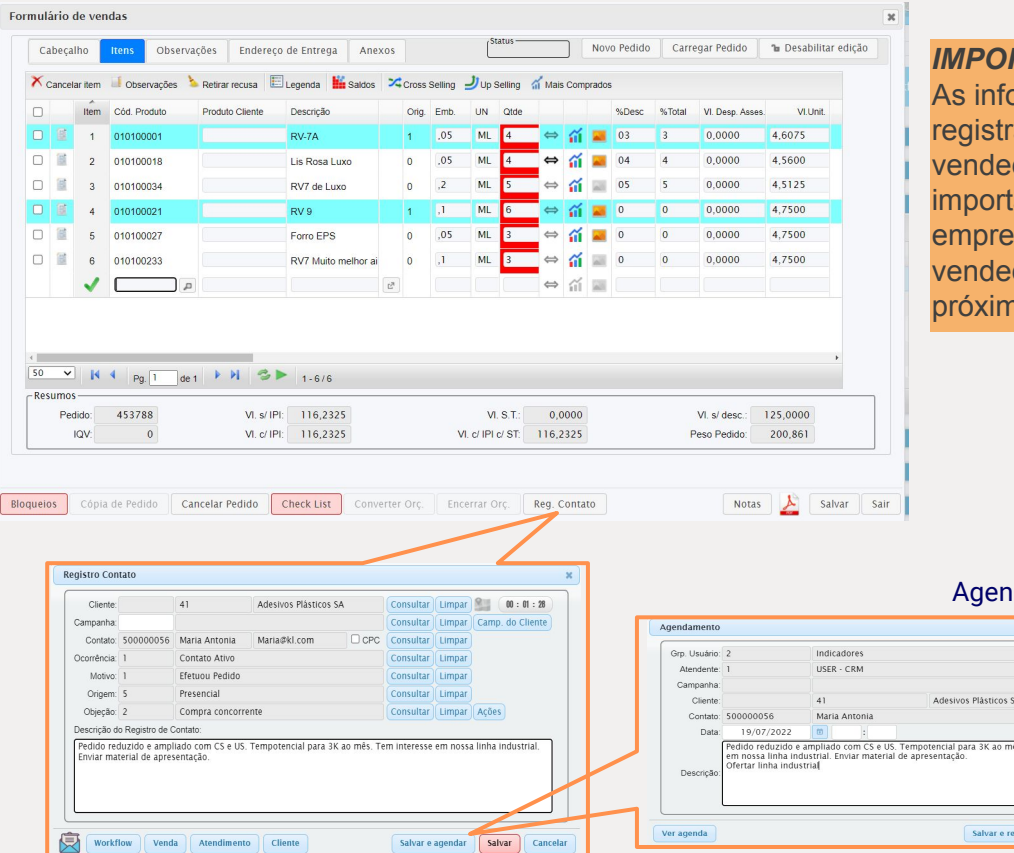

#### *IMPORTANTE* **ormações** adas pelo dor/ERC serão antes para a sa e úteis para o dor utilizar no po contato.

#### damento

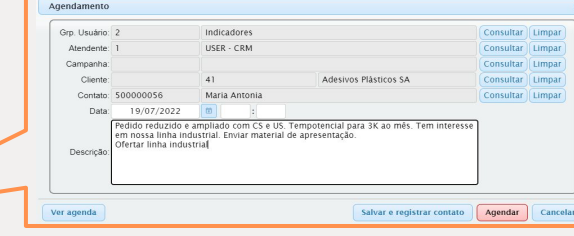

#### Registro do Contato